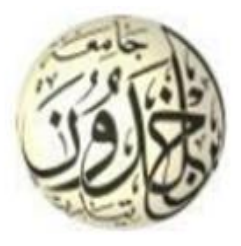

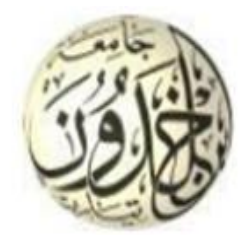

République Algérienne Démocratique et Populaire

Ministère de l'Enseignement Supérieur et de la Recherche Scientifique

# **Université d'Ibn Khaldoun – Tiaret**

Faculté des Mathématiques et de l'Informatique

# **Département Informatique**

# Thème

# **Étude comparative sur la compression JPEG en traitement d'images numériques**

Pour l'obtention du diplôme de Master II

**Spécialité :** Génie Informatique

**Option :** Système Embarqué et Temps Réel

**Réalisé par : Melle .**CHOUAI kheira

**Dirigé par : Mr.** MEZZOUG Karim

**Année universitaire 2014-2015**

# édicaces

Avec mes sincères sentiments et mon cœur chaleureux

je dédie ce travaille à :

Mes cher parents qui on sacrifier tout pour que je puisse faire ce petit effort et qui m'en aider avec leur suivis, leur soutiens et leur souhaites de réussite durant toute ma vie.

Mon frère et mes sœurs pour leurs encouragements qui seront fière de ce travail

Mes amis et Toutes les personnes que j'aime. Les personnes que j'ai fait leurs connaissances durant

toute ma vie.

Sample output to test PDF Combine only

and the state of the

# **REMERCIEMENTS**

Au nom de notre Dieu tout puissant ALLAH, le clément et miséricordieux, louanges

à Dieu que je remercie de m'avoir éclairé et guider moi durant ces années d'études et à qui je rende grâce, pour m'avoir

inspiré et donné le courage et la volonté de réaliser ce modeste travail. Je souhaite adresser mes remerciements les plus sincères aux personnes qui m'ont apporté leur aide et qui ont contribué à l'élaboration de ce mémoire ainsi qu'à la réussite de cette formidable année universitaire.

Je tiens à remercier sincèrement Monsieur **MEZZOUG KARIM**, qui, en tant qu'encadreur, s'est toujours montré à l'écoute et très disponible tout au long de la réalisation de ce mémoire, ainsi pour l'inspiration, l'aide et le temps qu'il a bien voulu me consacrer et sans qui ce mémoire n'aurait jamais vu le jour.

 Je n'oublie pas mes parents pour leur contribution, leur soutien et leur patience.

Enfin, j'adresse mes plus sincères remerciements à tous mes proches et amis, qui m'ont toujours soutenue et encouragée au cours de la réalisation de ce mémoire*.*

Sample output to test PDF Combine only

**Search Company** 

 $19.796920$ 

vieters.

 $68$ 

#### **Table des matières**

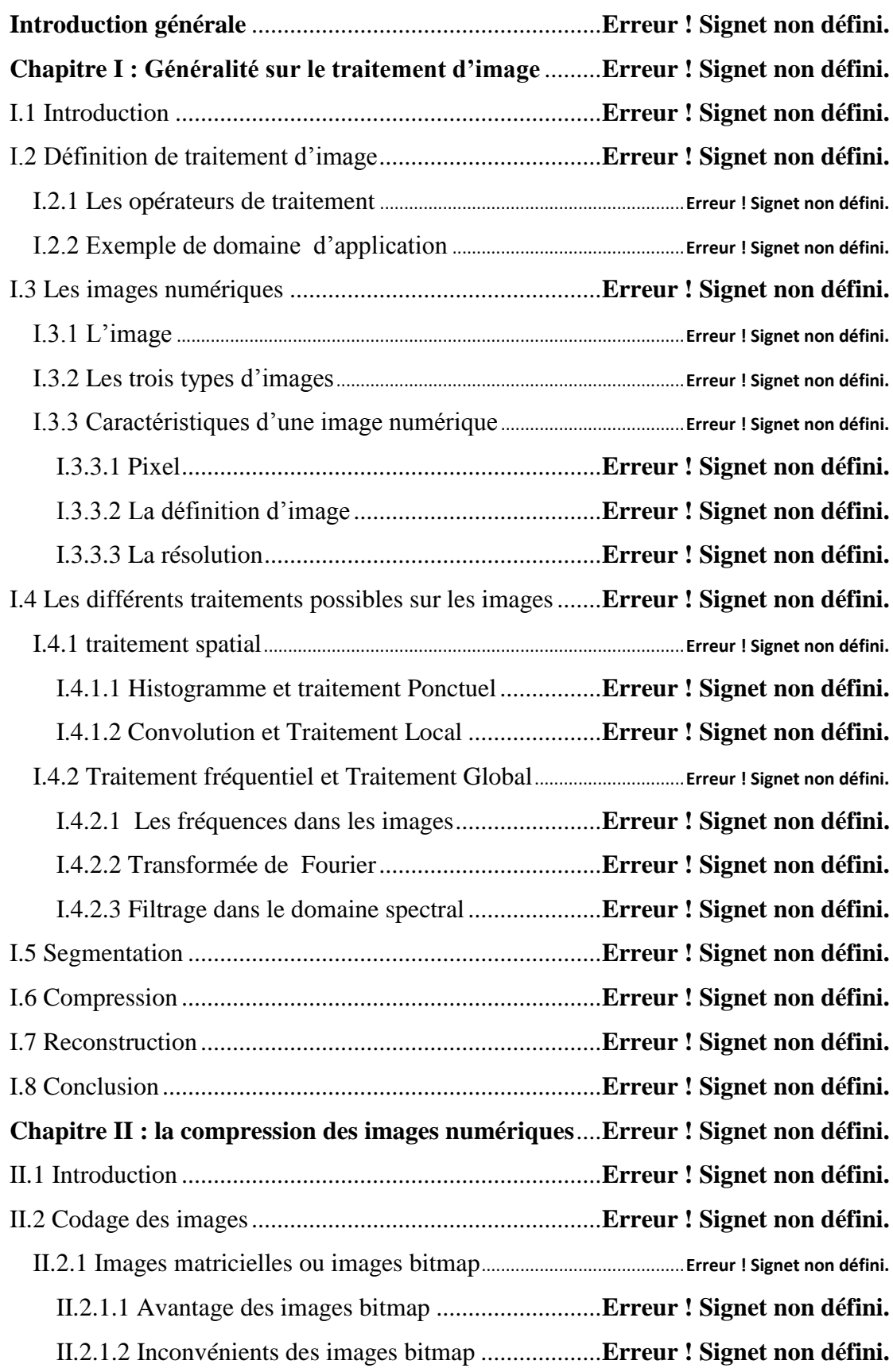

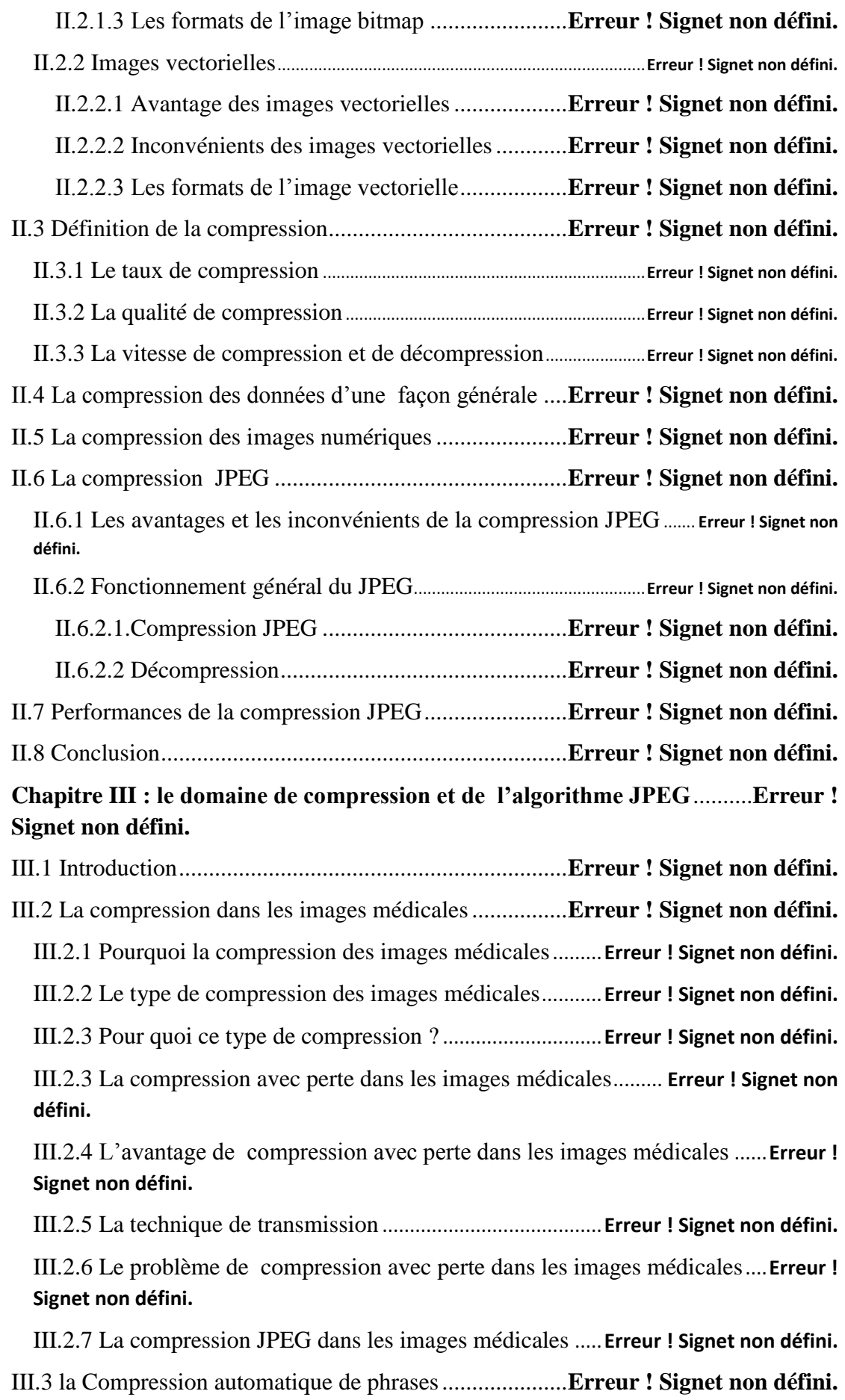

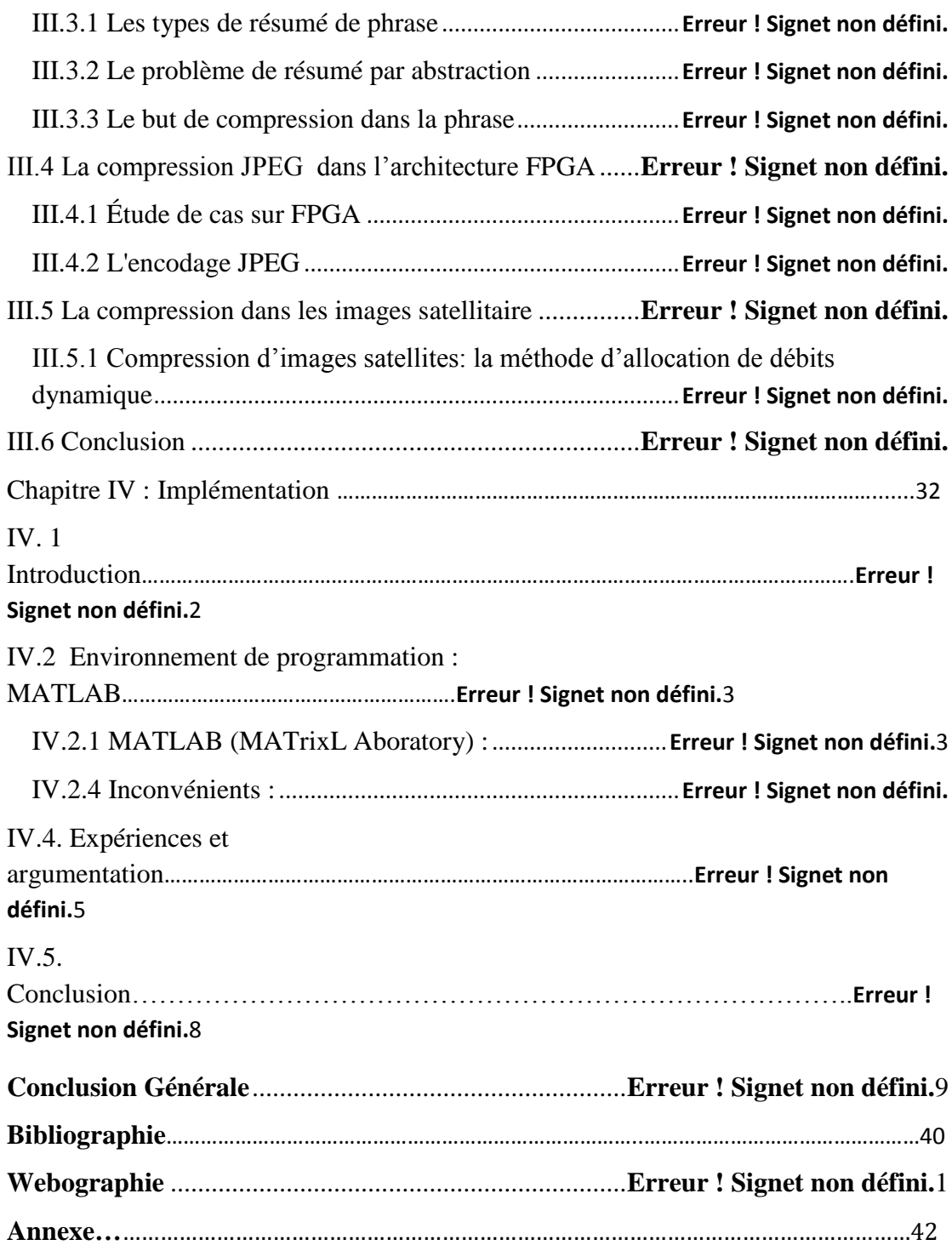

#### **Introduction Générale**

 L'image est un support d'information très performant, d'où son importance et la grande quantité d'information qu'elle peut contenir, le monde s'intéresse de plus en plus et tends vers l'universalisation de son utilisation. En effet, l'image a envahis plusieurs domaines de notre vie comme la médecine, la météo, la télécommunication, la cartographie, la géologie, etc…

Avec le développement remarquable dans le domaine des technologies de l'information et la diversité des applications multimédias dans les dernières années implique plusieurs techniques de traitement des images ont vu le jour.Le traitement d'image consiste à améliorer le contenu d'une image pour en extraire de l'information. Parmi les nombreux traitements qu'on peut effectuer sur les images, on trouve l'opération de compression des images numériques. Cette opération devient plus que nécessaire vu le volume important d'information mis en œuvre lors de l'utilisation des images numériques.Le développement des techniques de compression d'images a été mise en œuvre dont l'objectif d'améliorer la capacité de transmission et le stockage des données.

L'idée de base de la compression des images est de réduire le nombre moyen de bits par pixel nécessaire à sa représentation. Il est possible dans une certaine limite de réduire ce nombre sans perte d'informations. Au-delà, il est nécessaire d'élaborer des algorithmes de compression irréversibles et avec perte d'informations induisant une distorsion pas ou peu visible dans les conditions normales d'observation des images.

La méthode JPEG 1992 à base de la TCD (Transformée en Cosinus Discrète) qui a été adoptée comme norme internationale en 1992. Seul le profil de base de cette norme a connu un franc succès grâce en partie à l'arrivée de l'internet. C'est le mode de compression avec pertes basé sur la TCD.JPEG a beaucoup de succès et reste encore une méthode de compression d'images très performante dans le domaine de l'Internet et des appareils photos numériques. Le JPEG utilise aussi des algorithmes de compressions sans perte (codage RLE et codage Huffman). La compression avec perte est la plus rependu de nos jours car elle permet d'atteindre des taux de compression bien supérieur à la compression sans perte mais il est irréversible(on ne peut pas retrouver les donnée perdu dans la compression).

Notre objectif à travers ce projet de fin d'étude étant l'élaboration d'une étude comparative sur la technique de compression JPEG (Joint Photographic Expert Group) d'image numérique et de mener une comparaison sur la qualité et le taux de compression ainsi que le temps d'exécution en utilisant une base très riche d'images numériques de domaines et contenus variés, comme les images satellitaires, médicales, identités, etc...

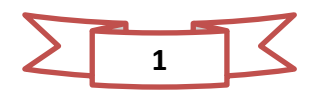

Afin de réaliser ces objectifs, nous commençons par un état de l'art sur le domaine en question et de ce fait le mémoire sera structuré autour de trois chapitres définis comme suit :

Chapitre 1 : Est réservé à des généralités sur les images numérique et les différents traitements d'images possible et leurs définitions.

Chapitre 2 : En premier lieu, une description générale sur les différents techniques de compressions et en deuxième lieu une description détaillée sur la norme JPEG.

Chapitre 3 : Est consacré aux travaux les plus récentes dans le domaine de la compression et surtout sur la norme JPEG.

Chapitre 4 : réserver à l'implémentation et aux testes.

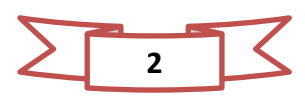

# **Chapitre I : Généralité sur le traitement d'image**

#### **I.1 Introduction :**

Le traitement d'images désigne une discipline de l'informatique et des mathématiques appliquées qui étudie les images numériques et leurs transformations, dans le but d'améliorer leur qualité ou d'en extraire de l'information.

 Ce chapitre présente quelques concepts et notions fondamentales concernant le domaine de traitement d'images.

#### **I.2 Définition de traitement d'image :**

 Ensemble de fonction de calcule et de manipulation d'image numérique visant améliorer leur visualisation, la principale fonction étant la restauration d'image dégradées.

#### **I.2.1 Les opérateurs de traitement :**[Ref.1]

- **Opérateur image image :**
- Opérateurs de modification pixel à pixel
- Opérateurs locaux.
- Opérateurs dans l'espace fréquentiel
- Opérateurs globaux calcul des distances.
- **Opérateurs image ensemble d'informations :**
- Opérateurs de segmentation en frontières des régions.
- Opérateurs de classification de pixel.
- Opérateurs de calcul de paramètre.
- **Opérateurs ensemble d'informations image :**
- Extrait les caractères d'image aperture d'un ensemble d'information.

#### **I.2.2 Exemple de domaine d'application :** [Ref.2]

- Contrôle de présence / absence.
- Reconnaissance de l'écriture.
- Recherche d'image par le contenu.
- Analyse de la vidéo…..etc. …..

#### **I.3 Les images numériques :**

#### **I.3.1 L'image :** [Ref.3]

 Une image est un support d'informations présentant les éléments d'une scène réel qui a été capturé par un appareil.

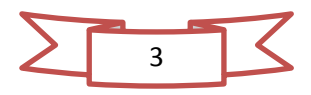

Pour représenter une image réelle par un outil informatique (ordinateur, appareils numérique,…..etc.), l'image a besoin d'une numérisation qui consiste à diviser la surface de l'image en élément de taille fixe appelés PIXELS.

Une image numérique est une image échantillonnée et quantifie :

#### **L'échantillonnage :**

 L'échantillonnage est limité par la capacité du capteur, donc le nombre de pixels disponible (ou autre limite imposée). [Ref.4]

#### **Quantification :**

 La quantification est limitée par la quantité de tons (de gris) définie dans l'intervalle. [Ref.4]

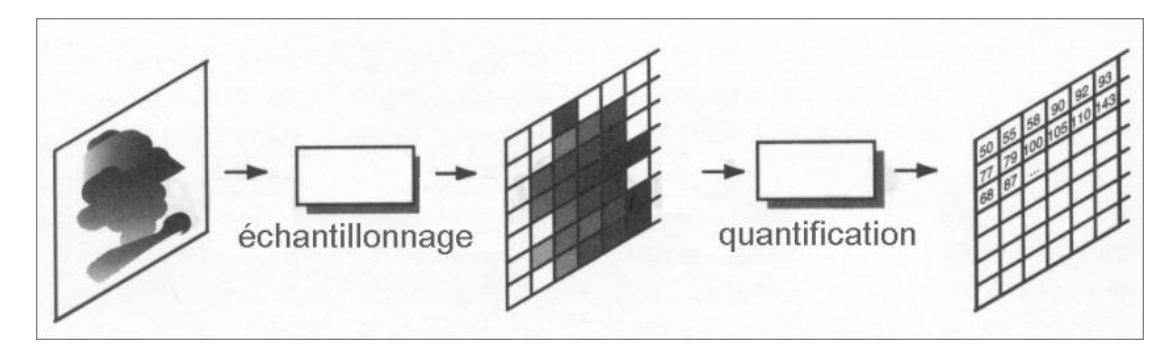

**Figure I.1. : Exemple d'un échantillonnage et quantification.**

#### **I.3.2 Les trois types d'images : [Ref.5]**

- a) **Image de couleurs :** correspondent au dosage de 3 couleurs de base : Rouge, Vert et Bleu (en anglais, RGB : Red, Green, Blue).
- b) **Images en niveaux de gris (image d'Intensités)**: une matrice dans laquelle chaque élément est un réel.
- c) **Images binaires** : Une image binaire est une matrice rectangulaire dont les éléments valent 0 (noir) ou 1 (blanc).

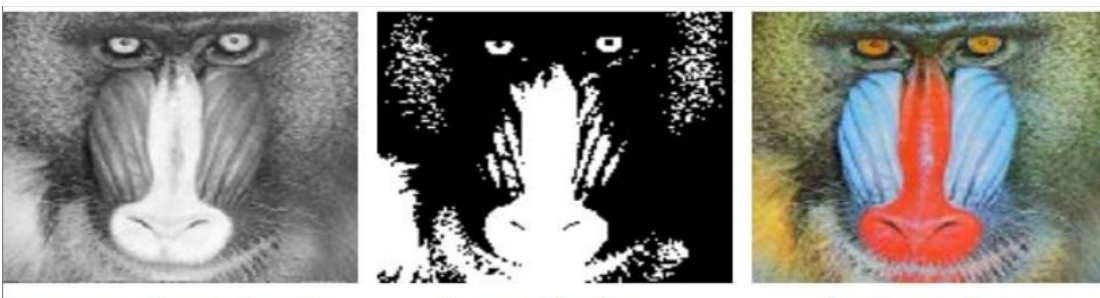

Images en niveaux de gris  $I(x,y) \in [0..255]$ 

**Images binaires**  $I(x,y) \in \{0, 1\}$ 

**Images couleurs**  $I_R(x,y)$ ;  $I_G(x,y)$ ;  $I_B(x,y)$ 

**Figure I.2. : Exemple de trois types d'images numérique.**

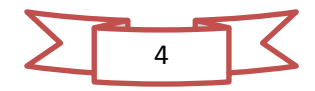

#### **I.3.3 Caractéristiques d'une image numérique :**[Ref.6]

#### **I.3.3.1 Pixel :**

Le pixel(en anglais : Picture élément) représente le plus petit élément constitutif d'une image numérique. L'ensemble de ces pixels est contenu dans un tableau à deux dimensions constituant l'image.

#### **I.3.3.2 La définition d'image :**

On appelle définition le nombre de points (pixels) constituant une image: c'est le nombre de colonnes de l'image que multiplie son nombre de lignes.

Nombre total des pixels = colonnes x lignes.

#### **I.3.3.3 La résolution :**

C'est le nombre de points contenu dans une longueur donnée (en pouce). Elle est exprimée en PPP qui veut dire Pixels par pouce ou bien en anglais PPI pour Pixels Per Inch et DPI pour Dots Per Inch quand il s'agit de l'impression.

Résolution= définition / dimension (en Pouce ou Inch).

#### **I.4 Les différents traitements possibles sur les images**

#### **I.4.1 traitement spatial :**

#### **I.4.1.1 Histogramme et traitement Ponctuel: [Ref.7]**

L'histogramme représente la distribution des niveaux de gris (ou de couleurs) dans une image. Transformation ponctuelles des pixels par lecture de la valeur d'un pixel et la remplacer par une autre valeur suivant une fonction transformatrice

#### **I.4.1.2 Convolution et Traitement Local :**[Ref.8]

Transformation locale des pixels par lecture de la valeur d'un pixel et son voisinage et la remplacer par une autre valeur suivant une fonction de convolution spatiale.

#### **Le Masque de convolution** :

Le Masque de convolution représente un filtre linéaire permettant de modifier l'image. On divisera le résultat de laconvolution par la somme des coefficients du masque.

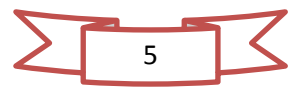

#### **Filtre spatiale :**

I l y a plusieurs types de filtrage :

- a) **Le filtre moyenneur :**
- Remplace chaque pixel par la valeur moyenne de ses voisins.
- Réduit le bruit.

#### b) **Le filtre Gaussien**

Le filtre Gaussien donnera un meilleur lissage et une meilleure réduction du bruit que le filtre moyenne.

#### c) **Le filtre de Gabor**

Un filtre de Gabor (ou Gabor filter) est un filtre linéaire dont la réponse impulsionnelle est une sinusoïde modulée par une fonction gaussienne. Il porte le nom du physicien anglais d'origine hongroise Dennis Gabor.

#### **I.4.2 Traitement fréquentiel et Traitement Global: [Ref.9]**

#### **I.4.2.1 Les fréquences dans les images :**

La fréquence est représentée par le changement d'intensité spatial. Les basses fréquences<sup>1</sup> correspondent à des changements d'intensité lents où la plus grande partie de l'énergie d'une image se situeet les hautes fréquences<sup>2</sup> correspondent à des changements d'intensité rapide.

#### **I.4.2.2 Transformée de Fourier :**

Une image est avant tout un signal (visuel), On peut analyser les fréquences de ce signal par la transformée de Fourier comme un outil de base qui est codé par l'algorithme FFT (Fast Fourier Transform).

<sup>2</sup>Hautes fréquences: contours, changement brusque d'intensité, bruit

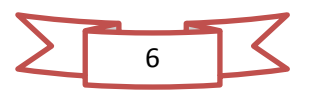

**.** 

<sup>1</sup>Basses fréquences: régions homogènes, flou,

# **Chapitre I: Généralité sur le traitement d'image**

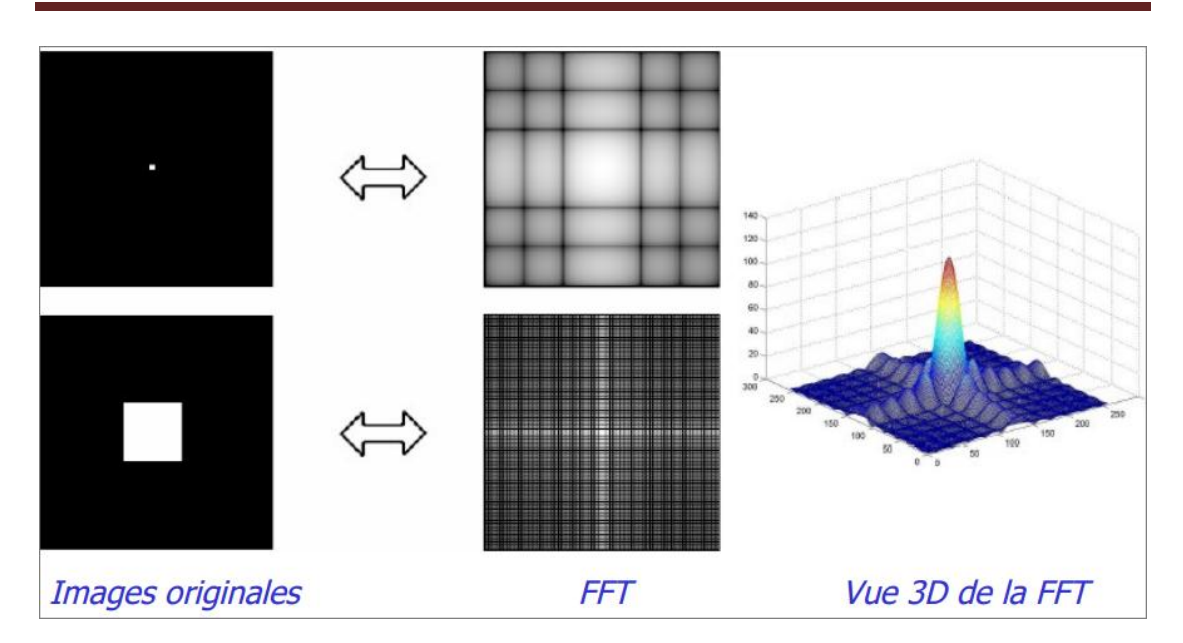

**Figure I.3 :Exemple de transforme de Fourier.**

#### **I.4.2.3 Filtrage dans le domaine spectral :**

D'une façon générale on peut distinguer plusieurs fonctions de transformation spectrales telles que la transformé en Cosinus – détaillé au chapitre suivant- utilisé en compression des images numériques ou bien la transformé de Hough appliquée dans le domaine de détection des lignes dans une image numérique ou bien d'autres formes, etc…

 Le schéma général du passage du domaine spatial au domaine spectral et son inverse par la fonction de Fourier est illustré suivant la figure suivante :

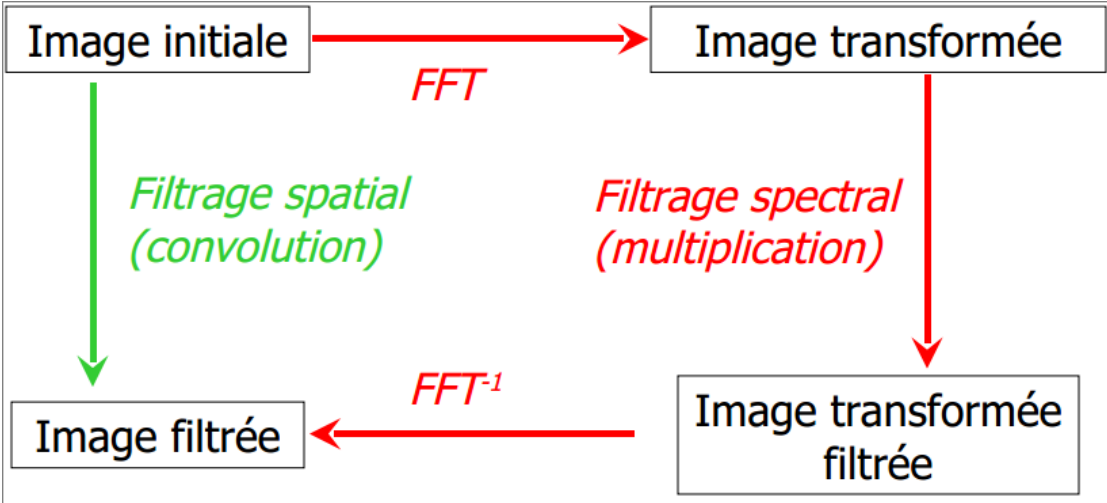

#### **Figure I.4 : les étapes de filtrage fréquentiel.**

Dans le domaine spatial, le filtrage se fait par convolution et dans le domaine spectral il se fait par multiplication.

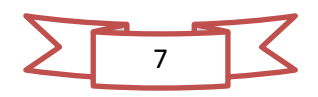

#### **I.5 Segmentation :**[Ref.10]

La segmentation est un traitement bas-niveau qui consiste à découper l'image en déférentes régions et/ou contours. A pour but d'extraire les entités d'une image pour y appliquer un traitement spécifique et pour interpréter le contenu de l'image.

#### **La région :**

 Une région est un ensemble de pixels connexes ayant des propriétés communes qui les différencient des pixels des régionsvoisines.

#### **Le contour :**

Un contour est une variation brusque d'intensité ; on dit qu'un contour est équivalent à une région s'il est connexe et fermé.

#### **I.6 Compression :**[Ref.11]

L'objectif de la compression des images numériques est de réduire la quantité de mémoire nécessaire pour le stockage d'une image ou par analogie temporelle de réduire le temps de transmission de celle – ci. Le processus inverse étant la décompression consiste en la récupération plus ou moins totale de l'image originale et de ce fait il existe deux types de compression :

- La compression sans perte ou réversible.
- La compression avec perte ou irréversible.

#### **I.7 Reconstruction :**[Ref.12]

 La reconstruction spatiale comme celui d'une image discrète à une image continue ou bien la reconstruction d'objets 3D à partir de plusieurs prises de vues, etc…

#### **I.8 Conclusion :**

L'image est le moyen le plus efficace pour communiquer de ce fait le traitement d'images numérique ainsi que l'ensemble des méthodes et techniques opérant sur celles- ci appliqués dans le but de rendre cette opération possible, plus simple, plus efficace et plus agréable, et d'améliorer l'aspect visuel de l'image et d'en extraire des informations jugées pertinentes.

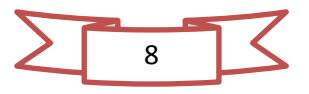

# **Chapitre II : la compression des images numériques**

#### **II.1 Introduction :**

 On s'intéresse à la compression à la fois pour du stockage sur les supports de mémoire et pour la transmission. Certes ; les capacités des disques durs de nos ordinateur et le débit de réseaux ne cessent d'augmentercependant, notre utilisation de l'image est en progression également.

 Dans ce chapitre on représente le codage des images et la compression des données d'une façon générale puis on entame la partie de compression d'images numériques tout en détaillant la norme de compression JPEG.

#### **II.2 Codage des images :**

Il y a deux modes de codage d'une image numérique :

- Bitmap
- Vectoriel

#### **II.2.1 Images matricielles ou images bitmap** :[Ref.13]

Elle est composée comme son nom l'indique d'une matrice (tableau) de points à plusieurs dimensions, chaque dimension représentant une dimension spatiale (hauteur, largeur), ou autre (niveau de résolution). Dans le cas des images à deux dimensions, les points sont appelés pixels.

#### **II.2.1.1 Avantage des images bitmap :**[Ref.14]

- Les images bitmaps peuvent facilement être créées et stockées dans un tableau de pixels représentant l'image.
- Lecture/écriture d'un pixel aisé de par la représentation de l'image comme une grille.
- Les images bitmaps peuvent facilement être affichées sur un écran ou être imprimées.

#### **II.2.1.2 Inconvénients des images bitmap :**

- Les fichiers peuvent être trop gros (nécessité de compression).
- Problème de changement d'échelle (apparition d'effets de marches d'escalier ou de flou avec interpolation).
- Les dimensions de l'image doivent être prévues pour la résolution de l'interface de sortie (écran, imprimante).

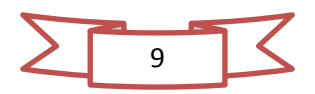

#### **II.2.1.3 Les formats de l'image bitmap : [Ref.15]**

 Il existe beaucoup de format de fichiers pour sauvegarder les images bitmap: TIFF, GIF, JPEG, PNG, BMP,…..

#### **Le format GIF :**

 Le format GIF (Graphic Interchange Format) a été conçu spécifiquement par CompuServe vers la fin 1980 pour la diffusion en ligne. Il est devenu depuis un des grands standards de l'image destinée au Web.

Toute image au format GIF est nécessairement une image dite «indexée», c'est-à-dire qu'à chaque image GIF correspond une palette de couleurs dont le nombre sera inférieur ou égal à 256.

#### **Le format PNG :**

Le PNG (Portable Network Graphic) a timidement fait son apparition dans les pages web et il commence à être pris en compte par les principaux navigateurs du marché.

#### **Le format TIFF : [Ref.16]**

TIFF (Tagged Image Format File) spécifié par Microsoft Corporation et Aldus Corporation, format multi-usage avec/sans compression.

#### **Le format JPEG : [Ref.17]**

Le format JPEG ou JPG (Joint Photographic Expert Group), très couramment utilisé pour le codage des images bitmap et des photos, est un format de compression très efficace, basée sur la méthode DCT (Discret Cosin Transform).

|                 | <b>Type</b><br>matriciel/<br>vectoriel) | <b>Compression</b><br>des données               | Nombre de<br>couleurs<br>supportées                       | <b>Affichage</b><br>progressif | <b>Animation</b> | <b>Transparence</b>              |
|-----------------|-----------------------------------------|-------------------------------------------------|-----------------------------------------------------------|--------------------------------|------------------|----------------------------------|
| <b>JPEG</b>     | matriciel                               | Oui,<br>réglable<br>(avec perte)                | 16 millions                                               | Oui                            | Non              | Non                              |
| <b>JPEG2000</b> | matriciel                               | Oui,<br>avec ou sans<br>perte                   | 32 millions                                               | Oui                            | Oui              | Oui                              |
| <b>GIF</b>      | matriciel                               | Oui,<br>Sans perte                              | $256$ maxi<br>(palette)                                   | Oui                            | Oui              | Oui                              |
| <b>PNG</b>      | matriciel                               | Oui,<br>sans perte                              | Palettisé (256<br>couleurs ou<br>moins) ou<br>16 millions | Oui                            | Non              | Oui<br>(couche)<br>Alpha)        |
| <b>TIFF</b>     | matriciel                               | Compression<br>ou pas<br>avec ou sans<br>pertes | de monochrome<br>à 16 millions                            | Non                            | Non              | Oui<br><i>(couche)</i><br>Alpha) |

**Tableau.1.comparaison de quelque type des images**

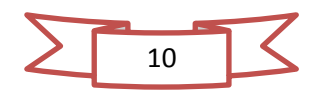

#### **II.2.2 Images vectorielles :**[Ref.18]

Ne stocke pas le résultat du dessin sous la forme de pixels (=bitmap), mais la façon de dessiner par un ensemble d'objets géométriques (lignes, cercles, polygones, courbes de Bézier, texte, …) définis par différents attributs (coordonnées, couleur, épaisseur de trait, remplissage, …).

#### **II.2.2.1 Avantage des images vectorielles :**

- Adaptées au stockage d'images composées de formes géométriques.
- Peuvent aisément être redimensionnées.
- Prennent moins de place qu'une image bitmap.

#### **II.2.2.2 Inconvénients des images vectorielles :**

- Peuvent difficilement stocker des images complexes comme des photographies.
- L'affichage d'une image vectorielle peut prendre plus de temps que l'affichage d'une image bitmap de complexité égale

#### **II.2.2.3 Les formats de l'image vectorielle :**

- AI (Adobe Illustrator)
- CDR (Corel Draw)
- EPS (Encapsulated PostScript)
- PDF (Portable Document Format)
- PS (PostScript)
- PSD (Adobe Photoshop)……etc. …

#### **II.3 Définition de la compression : [Ref.19]**

La compression consiste à réduire la taille physique de blocs d'informations. Elle est très utile pour plusieurs applications informatiques.

Les différents algorithmes de compression sont basés sur 3 critères :

**II.3.1 Le taux de compression** : c'est le rapport de la taille du fichier compressé sur la taille du fichier initial.

Taux de compression  $=$   $\frac{\text{taille originale}}{\text{taille compressée}}$ **(II.1)** 

Le taux de compression est variable, il dépend de la nature de l'image à compresser et de l'algorithme de compression utilisé. [Ref.20]

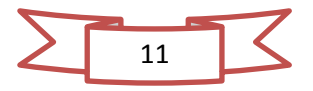

#### **II.3.2 La qualité de compression** : sans ou avec pertes avec le pourcentage de perte :

- a) **La compression sans perte (Réversible, ou lossless en anglais) :**[Ref.21]
- utilisables sur des images comportant peu de couleurs (<256 couleurs).
- Pas de modification de l'image.
- Ne change que la façon dont elle est codée sur disque.
- Taux de compression dépendant du contenu des images mais souvent peu important (taux de compression faible 1.5 à 2).
- Affichage (=décompression) de l'image : identique à l'original.

#### *Les algorithmes de compression sans perte :*

- Méthodes à base de redondances (RLE) : utilisées par les formats d'images BMP, …
- Méthodes statistiques (Huffman, …) : utilisées par les formats d'images JPEG (en partie), …
- Méthodes à base de dictionnaires (LZW, …) : utilisées par les formats d'images GIF, TIFF, …
- b) **La compression avec perte (Non réversible, ou lossy en anglais**) :[Ref.21]

**Principe** : suppression des informations les moins indispensables pour l'œil humain,réduction du nombre de données

- Taux de compression plus élevé que compression sans perte  $(>10)$ .
- Plus le taux de compression est élevé, plus le niveau de pertes est important et plus la qualité d'image est dégradée.

#### **II.3.3 La vitesse de compression et de décompression**.

Un compresseur utilise un algorithme qui sert à optimiser les données enfonction du type de données à compresser ; un décompresseur est donc nécessaire pour reconstruire les données grâce à l'algorithme dual de celui utilisé pourla compression.

La méthode de compression dépend du type de données à compresser car uneimage ou un fichier audio ne représentent pas le même type de données.

#### **II.4 La compression des données d'une façon générale : [Ref.22]**

La compression de données informatiques consiste à réduire la taille de l'information pour le stockage de cette information et son transport.

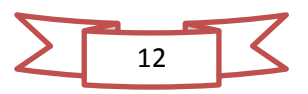

Exemples d'utilisation de la compression pour le stockage :

- Bases de données (les fichiers du FBI contiennent environ 200 millions d'empreintes digitales).
- Mini-disc (les données audio y sont compressées).

Le coût et les limites technologiques nécessitent d'utiliser la compression de données pour le stockage d'importants volumes d'information.

Exemples d'utilisation de la compression pour le transport :

- Réseaux par câbles (Minitel, Internet dont la bande passante, i.e. le débit est très faible).
- Réseaux sans fil (communication par satellite avec par exemple la télévision par satellite, le téléphone portable …).

Pour une durée donnée, la compression permet de faire circuler plus d'informations, le débit est donc plus grand.

#### **II.5 La compression des images numériques :**

La compression d'image est une application de la [compression de donnéess](http://fr.wikipedia.org/wiki/Compression_de_donn%C3%A9es)ur de[simages numériques.](http://fr.wikipedia.org/wiki/Image_num%C3%A9rique) Cette compression a pour utilité de réduire la redondance des données d'une image afin de pouvoir l'emmagasiner sans occuper beaucoup d'espace ou la transmettre rapidement.

#### **II.6 La compression JPEG :**

 Le sigle JPEG (o vient du nom du groupe d'experts internationaux (Joint Photographic Expert Group) qui a établi, en 1991, la norme que nous utilisons encore aujourd'hui. Cette norme est, en fait, basée sur la [DCT](http://tpecompression.free.fr/dct.htm) (Discret Cosin Transform), méthode proposée en 1974 par le professeur Rao de l'université du Texas.[Ref.2 3]

Le format JPEG, très couramment utilisé pour le codage des images bitmap et des photos, est un format de compression très efficace. La perte de qualité d'image occasionnée par l'algorithme de compression peut être maîtrisée car le taux de compression des fichiers .jpeg est réglable. Ce format ne gère pas la transparence et ne permet pas de créer des animations. [Ref.24]

#### **II.6.1 Les avantages et les inconvénients de la compression JPEG :**

- La compression avec perte affecte et baisse la qualité de l'image.
- le taux de compression réglable.

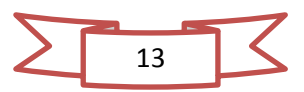

**II.6.2 Fonctionnement général du JPEG :**

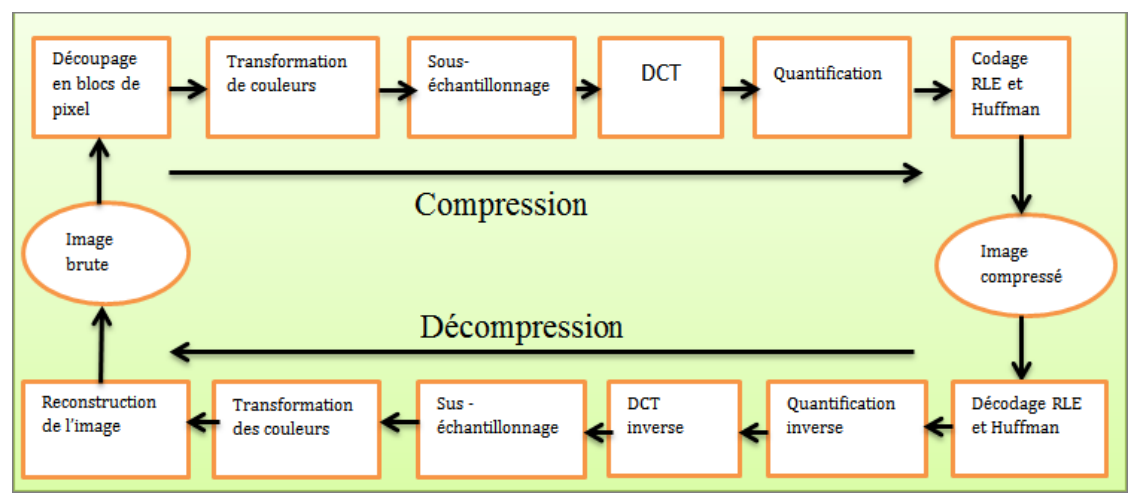

**Figure II .1 : Principe général de la compression/décompression JPEG.**

#### **II.6.2.1.Compression JPEG :**

#### **Découpage en blocs de pixel : [Ref.25]**

L'image d'origine est découpée en blocs de 8x8 pixelsappelés macro blocs. Chacun est traité indépendamment. La raisonde ce découpage est la difficulté de mener les traitements suivants sur des blocs plus grands : le tempsde calcul et le nombre de variables augmentent considérablement. La valeur 8x8 a été choisie car lestemps de calculs sont raisonnables et les algorithmes peuvent être implantés sur des circuits intégréssans recourir à trop de transistors.

#### **Transformation des couleurs et Sous- échantillonnage:[Ref.26]**

Les images sont habituellement codé avec les couleurs RVB, Rouge, Vert, Bleu (RGB en anglais), mais ce système de codage n'est pas très adapter car l'œil humain est plus sensible à la Luminance<sup>1</sup> qu'a la Chrominance<sup>2</sup>.donc, on transforme l'image en mode RVB en image en mode YUV (Y= la luminance, UV=chrominance).

On passe en YUV grâce au système suivant :

$$
\begin{pmatrix} Y \ V \ V \end{pmatrix} = \begin{pmatrix} +0.299 & +0.587 & +0.114 \\ -0.147 & -0.289 & +0.436 \\ -0.615 & -0.515 & -0.100 \end{pmatrix} \times \begin{pmatrix} R \\ G \\ B \end{pmatrix}
$$
 (II.2)

On remarque principalement l'intérêt d'une telle transformation avec l'exemple cidessous :

<sup>&</sup>lt;sup>2</sup>La Chrominance : en quelque sorte la teinte, l'information de couleur.

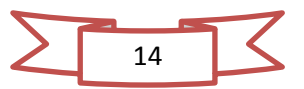

**.** 

<sup>&</sup>lt;sup>1</sup>La Luminance : l'intensité d'une source lumineuse divisée par l'aire apparente de la source.

# **Chapitre II : la compression des images numériques**

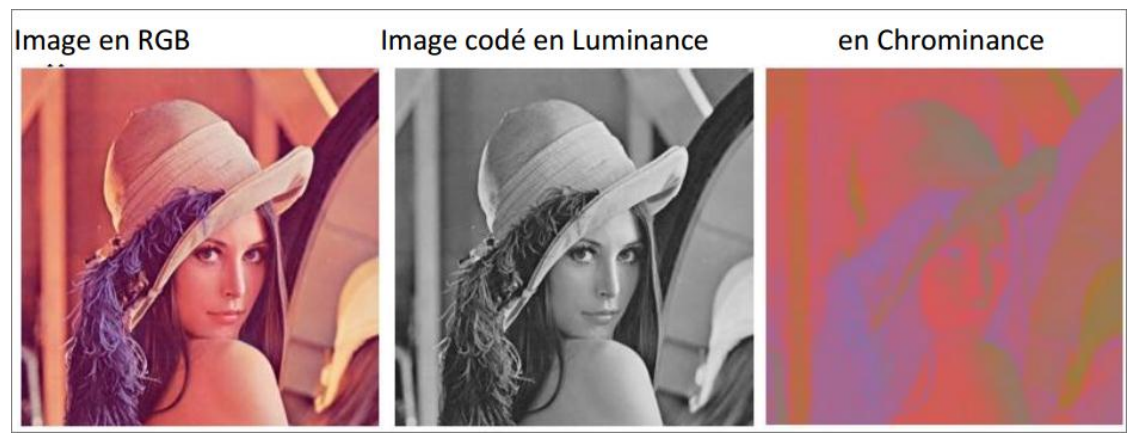

**Figure II.2. : Exemple de transformation des couleurs.**

On remarque principalement qu'avec ce codage en YUV, que la chrominance semble avoir beaucoup moins d'impact que la Luminance sur le rendu final. C'est pour cela que dans le codage JPEG nous allons réduire le nombre d'information de Chrominance.

La façon la plus simple d'exploiter la faible sensibilité de l'œil à la chrominance est simplementde sous-échantillonner les signaux de chrominance. [Ref.27]

Les canaux correspondant à la chrominance sont sous-échantillonnés : un bloc de  $2\times2$ pixels est remplacé par un seul pixel moyen.

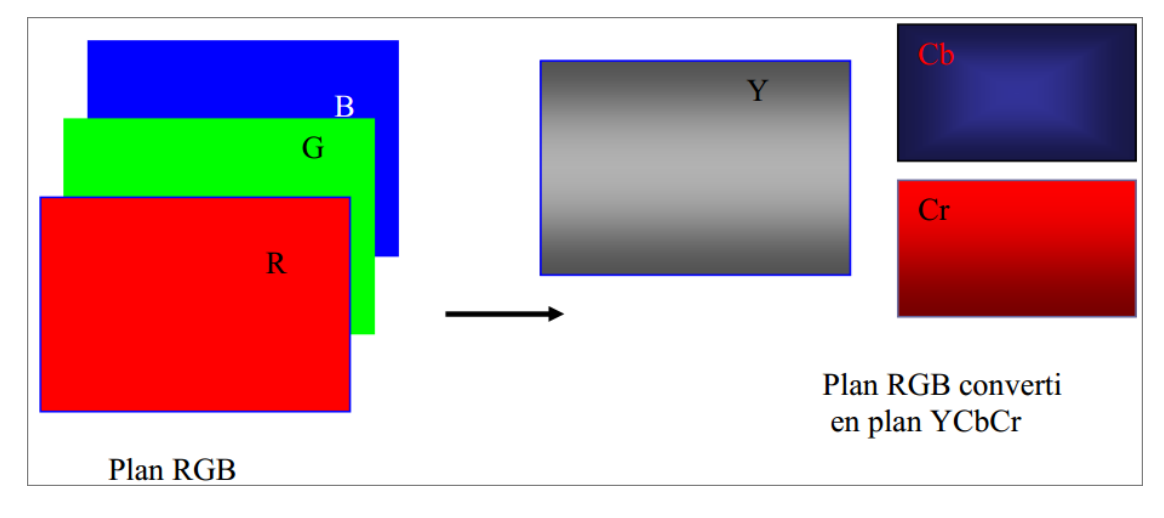

**Figure II.3. : Exemple de sous-échantillonnage.**

#### **La transformation discrète en cosinus (TDC, DCT, Discrete Cosine Transform): [Ref.28]**

C'est une transformation mathématique qui transforme un ensemble de données d'un domaine spatial en un spectre de fréquence ; on fait ce changement parce qu'une image classiqueadmet une grande continuité entre les valeurs des pixels.

La DCT s'applique à une matrice carrée. Le résultat fournit est représenté dans unematrice de même dimension. Les bassesfréquences se trouvant en haut à gauche de la matrice, et les hautes fréquences en bas à droite (voir l'exemple).

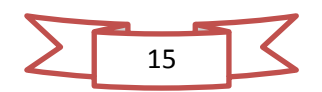

La transformation matricielle DCT étant Orthogonale, elle s'accompagne d'une méthode d'inversion pour pouvoir revenir dans le domaine spatial ; La formule de la DCT :

 $DCT(u, v) = \frac{1}{a}$  $\frac{1}{\sqrt{2N}}$ C(u)C(v) $\sum_{x=0}^{N-1}\sum_{y=0}^{N-1}$  pixele (x,y) cos  $\left(\frac{(2x+1)u}{2N}\right)$ <sup>N-1</sup><sub>x=0</sub> Σ<sup>N-1</sup><sub>y</sub> pixele (x,y) cos  $\left(\frac{(2x+1)uπ}{2N}\right)$  cos  $\left(\frac{(2y+1)v}{2N}\right)$  $\frac{+1$ <sub>yvn</sub> $(II.3)$ Avec  $C(x) = \frac{1}{x}$  $\frac{1}{\sqrt{2}}$  S

#### **pourquoi les membres du groupe JPEG ont-ils fait le choix de la DCT?**

On a vu que la DCT était dans la même classe d'outils mathématiques que la Transformée de Fourier. Alors Ces deux méthodes permettent une décomposition de l'information dans une autre base : Une base de cosinus, ou la base de Fourier. Cependant, La décomposition dans la base de Fourier soulève plusieurs problèmes : si l'image présente des discontinuités, alors la décroissance des coefficients de la transformée de Fourier n'est qu'en $1/K$ , K étant l'indice du coefficient.

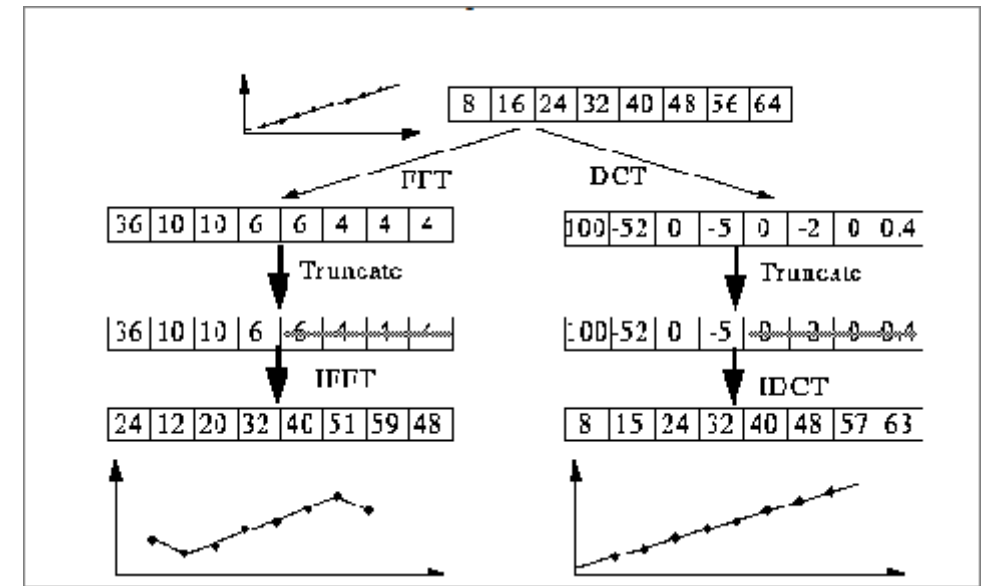

**FigureII.4. : Décroissance des coefficients**

Dans cette figure, on se rend compte que pour restituer convenablement l'information, on a besoin debeaucoupplus de coefficients que pour uneDCT. La décroissance des coefficients n'étant pas suffisante pour pouvoir négliger rapidement les coefficients de grands indices.

Exemple :

| r52                                                              | 55 | 61    | 66  | 70  | 61    | 64 |       | $731r - 415$ | $-30$    | $-61$    | -27       | 56    | $-20 -2$     |                | $\mathbf{0}$   |  |
|------------------------------------------------------------------|----|-------|-----|-----|-------|----|-------|--------------|----------|----------|-----------|-------|--------------|----------------|----------------|--|
| $\vert$ 63                                                       | 59 | 55    | 90  | 109 | 85    | 69 | 72    | 4            | $-22$    | $-61$    | 10        | 13    | $-9$<br>$-7$ |                |                |  |
| 62                                                               | 59 | 68    | 113 | 144 | 104   | 66 | 73    | $-47$        |          | 77       | $-25$     | $-29$ | 10           | 5              | $-6$           |  |
| $\vert$ 63                                                       | 58 |       | 122 | 154 | 106   | 70 | 69    | $-49$        | 12       |          | $34 - 15$ | $-10$ | 6            | 2              | 2              |  |
| 67                                                               | 61 | 68    | 104 | 126 | 88    | 68 | 70    | 12           | $-7$     | $-13$    | $-4$      | $-2$  | $-3$         |                | 3              |  |
| $\vert$ 79                                                       | 65 | 60    | 70  | 77  | 68    | 58 | 75    | $-8$         | 3        | 2        | $-6$      | $-2$  |              | 4              | 2              |  |
| $\overline{\phantom{1}185}$                                      | 71 | 64 59 |     | 55  | 61    | 65 | 83    | $-1$         | $\theta$ | $\Omega$ | $-2$      | $-1$  | $-3$         | $\overline{4}$ | $-1$           |  |
| L87                                                              | 79 | 69    | 68  | 65  | 76 78 |    | 94J L | $\Omega$     | $\theta$ | $-1$     | $-4$      | $-1$  | $\Omega$     |                | 2 <sub>1</sub> |  |
| Matrice 1(domaine spatial)<br>Matrice2 (DCT=domaine fréquentiel) |    |       |     |     |       |    |       |              |          |          |           |       |              |                |                |  |
|                                                                  |    |       |     |     |       |    |       |              |          |          |           |       |              |                |                |  |

**Figure II .5. : Exemple d'application de la méthode DCT**

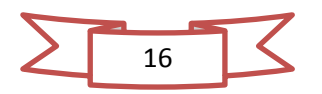

# **Chapitre II : la compression des images numériques**

| Fréquence les plus basses                                  |                                                                                                 |                                                                                                    |                                                                        |                                                                                                    |                                                                |                           |  |
|------------------------------------------------------------|-------------------------------------------------------------------------------------------------|----------------------------------------------------------------------------------------------------|------------------------------------------------------------------------|----------------------------------------------------------------------------------------------------|----------------------------------------------------------------|---------------------------|--|
| 415<br>4<br>$-47$<br>$-49$<br>12<br>$-8$<br>$\overline{0}$ | $-30$<br>$-22$<br>$7\overline{ }$<br>12<br>$-7$<br>3<br>$\overline{\mathbf{0}}$<br>$\mathbf{0}$ | $-61$ 27<br>$-61$<br><b>10</b><br>$77 - 25 - 29$<br>$34 - 15$<br>$-13$<br>$-4$<br>2<br>$-6$<br>$\begin{array}{ccc} & & 0 \end{array}$<br>$-2$<br>$-4$<br>$-1$ | 56<br>13<br>$-10$<br>$-2$<br>$-2$<br>$\left  -1 \right\rangle$<br>$-1$ | $-20 -2$<br>$-7 - 9$<br><b>10</b><br>5<br>$\boldsymbol{6}$<br>$\overline{\phantom{a}}$ 2<br>2 <sup>1</sup><br>$-3$<br>$\overline{4}$<br>$\overline{1}$<br>$\overline{4}$<br>$-3$<br>$\mathbf{1}$<br>$\boldsymbol{0}$ | $\bf{0}$<br>5<br>$-6$<br>$rac{2}{3}$<br>$\overline{2}$<br>$-1$ | Fréquence les plus hautes |  |

**Figure II .6 : Les fréquences basses et hautes dans la matrice DCT.**

#### **Quantification : [Ref.29]**

La quantification est l'étape qui dégrade le plus l'image, c'est l'étape dans laquelle on a une réel perte d'informations, mais c'est également grâce à cette étape que l'on diminue grandement le poids de l'image. L'utilisateur va choisir un facteur de compression, par exemple 2, 5, ou 10. Les développeurs du format JPEG ont estimé qu'il ne fallait pas dépasser un facteur de 25, après quoi l'image était vraiment trop dégradée.

Le but de la quantification est de ramener les hautes fréquences (peut visible a l'œil) à 0 dans la matrice, car plus il y a de 0 dans la matrice, moins l'image prendra de place après le codage. La matrice de quantification (Q ) peut être créer grâce à la formule suivante:

$$
Q(i,j) = 1 + (i + j + 1) \times factor(\mathbf{II.4})
$$

On obtient une matrice de quantification Q de la taille du bloc de  $8 \times 8$  pixels. Elle s'applique sur unbloc de la DCT de telle sorte que :

$$
F(u, v) = \text{entier le plus proche de } \frac{\text{d}C T(u, v)}{Q(i, j)}(\mathbf{II.5})
$$

F(u,v)=la matrice quantifiée(Matrice 4 ),DCT(u,v) est la matrice des coefficients à quantifier (Matrice 2) et Q(i,j) est la matrice de quantification (Matrice 3 ).

On reste toujours dans l'exemple précèdent :

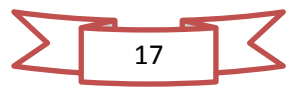

# **Chapitre II : la compression des images numériques**

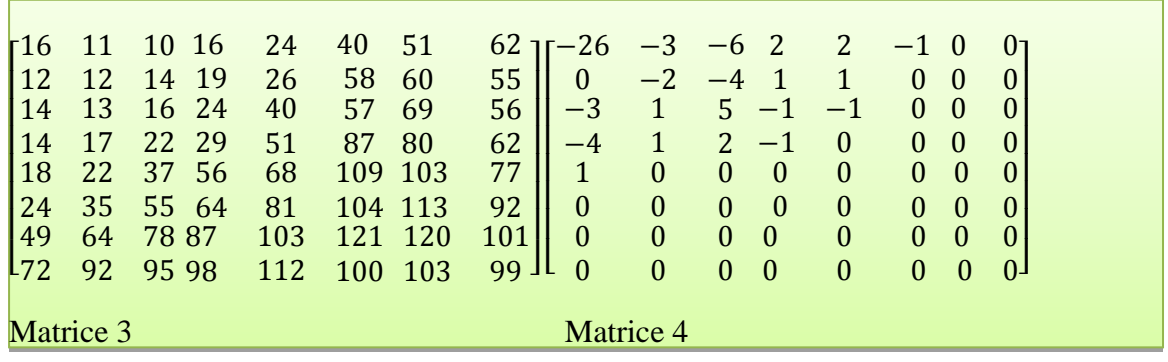

#### **Figure II.7. : Exemple de la quantification de la matrice DCT**.

#### **Codage de RLE et Huffman :**

Après la quantification, la lecture des blocs ce fait d'une manièreen Zigzag (balayage depuis les basses fréquences jusqu' aux hautes fréquences) afin d'obtenirun maximum de zéros à la fin de la séquence.

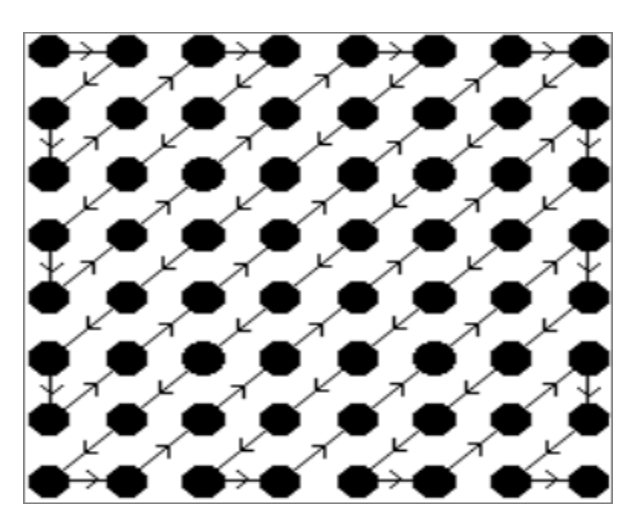

**Figure II.8. : Lecture en zigzag.**

Revenant toujours à notre exemple précédent. Le résultat de lecture en zigzag de la matrice des fréquences quantifiées est :

79,0,-2,-1,-1,-1, 0, 0 , 1, 0 , 0 , 0, 0 , 0, 0, 0, 0, 0, 0, 0, 0 , 0, 0 , 0, 0 , 0, 0 , 0, 0 , 0, 0, 0, 0 , 0, 0,0, 0 , 0, 0, 0, 0 , 0, 0 , 0, 0 , 0, 0 , 0, 0 ,0, 0 , 0 , 0, 0 , 0, 0, 0, 0, 0, 0, 0, 0, 0, 0, EOB(End Of Bloc).

#### **Code RLE : [Ref.30]**

 Le codage RLE (Run Length Encoding, parfois notée RLC pour Run Length Coding) consiste à remplacer la répétition d'un caractère par un code. Dans le JPEG, on applique le codage RLE uniquement pour les séquences de 0.

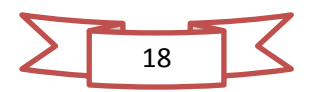

Dans notre exemple :

Sera codé en RLE : 79, 0,-2,-1,-1,-1, 0, 0, 1, #55 (il y a 55 fois l'occurrence 0).

**Code de Huffman :**[Ref.31]

Le principe du code Huffman est simple, on va remplacer en intégralité tous les coefficients que l'on rencontre dans l'image par des codes (nombre d'occurrence d'un coefficient) présents dans la table Huffman.

Construction de la table **:**

On crée un tableau avec tous les coefficients triés par nombres d'occurrence :

Dans notre exemple :  $\binom{C}{x}$ 0ef f iclents <sub>)</sub> = (<sup>7</sup><br>occurence  $\mathbf{1}$  $\boldsymbol{0}$ 3  $\overline{a}$  $\mathbf{1}$  $\overline{a}$ 3  $\mathbf{1}$  $\mathbf{1}$  $^{0}_{55})$ **(II.6)** 

On commence parchoisir les deux symboles qui ont le moins d'occurrences, on leur donne les codes 0 et 1 et on les regroupedans un arbre binaire auquel on attribue un nombre d'occurrences : la somme des deux symboles qu'ilregroupe. Ensuite, on continue : on choisit deux symboles ou arbres qui ont le moins d'occurrences eton les regroupe. On regroupe ainsi deux par deux des symboles ou des arbres en fonction du nombred'occurrences qu'ils représentent. On met la branche 0 à gauche, la branche 1 à droite.

- Construction de l'arbre :
	- Groupe  $1:\{79,-2\}/2$
	- Groupe  $2:\{1, \{79, -2\}\}\$
	- $\checkmark$  Groupe 3:{{1,{79,-2}},0}/6
	- Groupe  $4:\{-1,\{1,\{79,-2\}\}\}\.0\}$
	- Groupe  $5:\{\{-1,\{1,\{79,-2\}\}\}\}\$ ,0} $\}/64$ .

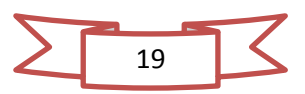

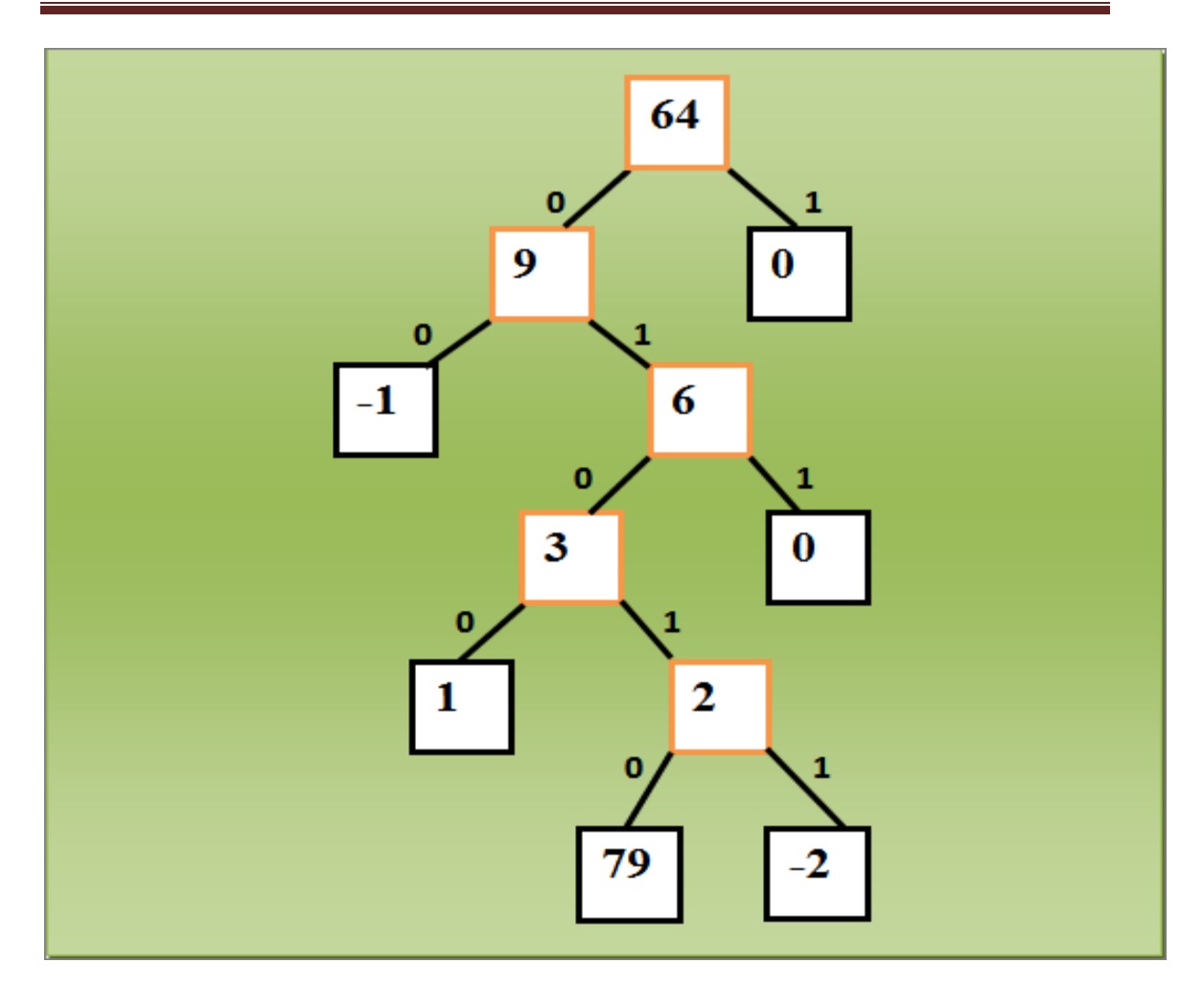

**Chapitre II : la compression des images numériques**

**Figure II.9. : Exemple d'un arbre de Huffman.**

On lie le code de haut en bas, On obtient les codes suivants :

 $79=01010, -2=01011, 1=0100, 0=011, -1=00, 0=1.$ 

Le signal S est codé : "01010010110100011001 ".

#### **II.6.2.2 Décompression :**

- Décodage RLE et Huffman.
- Quantification inverse :  $F^*(u, v) = F(u, v) \times Q(u, v)$ (II.7)
- DCT inverse :

pixel(x,y)= $\frac{1}{\sqrt{2}}$  $\frac{1}{\sqrt{2N}}\sum_{u=0}^{N-1}\sum_{v=0}^{N-1}C(u)C(v)DCT(u,v) \cos\left(\frac{(2x+1)u\pi}{2N}\right)$ v  $_{u=0}^{N-1} \sum_{v=0}^{N-1} C(u)C(v)DCT(u,v) \cos\left(\frac{(2x+1)u\pi}{2N}\right) \cos\left(\frac{(2y+1)v\pi}{2N}\right)$  (II.3)

- Sur-échantillonnage.
- Transformation de couleurs : (  $\boldsymbol{R}$ G  $\boldsymbol{B}$  $=$  (  $\mathbf{1}$  $\mathbf{1}$  $\binom{1}{1}$  $\vert \times \vert$ Y U V ) (**II.4)**
- Reconstruction de l'image (Matrice 5).

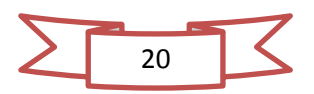

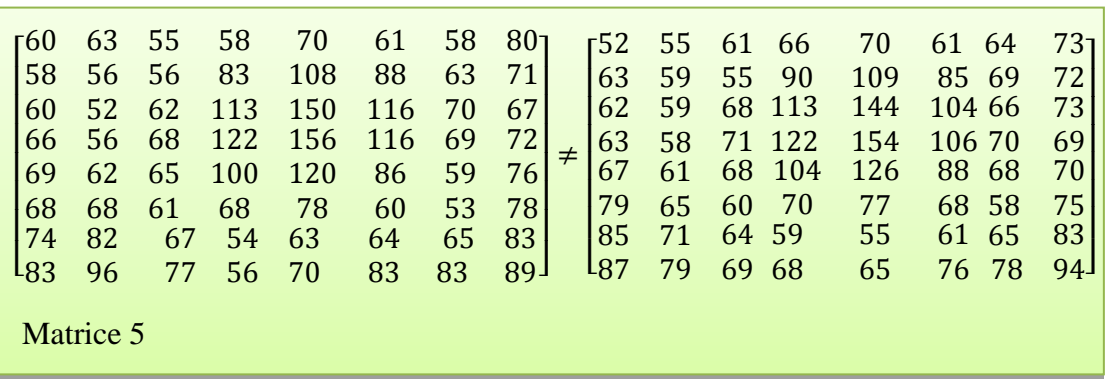

Reste toujours dans notre exemple :

#### **Figure II.10 : Exemple de l'algorithme décompression.**

La matrice résultant après la décompression (matrice 5) n'égale pas la matrice originale (matrice 1), il y a une petite perte d'informations et de ce fait on peut dire que la compression JPEG est une compression avec perte.

#### **II.7 Performances de la compression JPEG : [Ref.32]**

 On applique l'algorithme JPEG sur une image de taille 769 Ko et chaque fois on change le pourcentage de compression puis on fait la compression sur l'image originale et le résultat illustré ci-dessous.

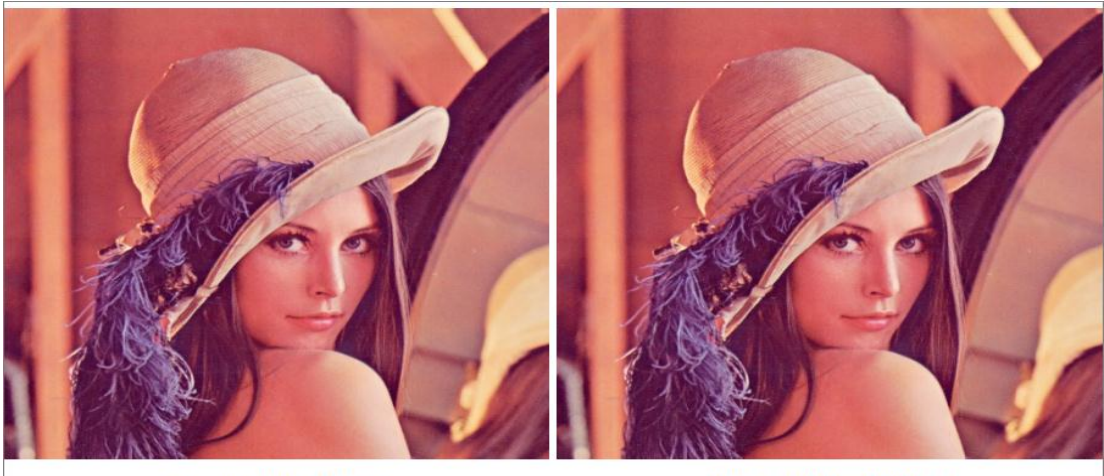

Original (769 Ko)

JPEG 99% (200 Ko) Ratio =  $4:1$ 

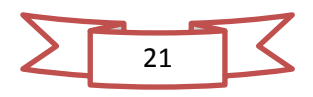

# **Chapitre II : la compression des images numériques**

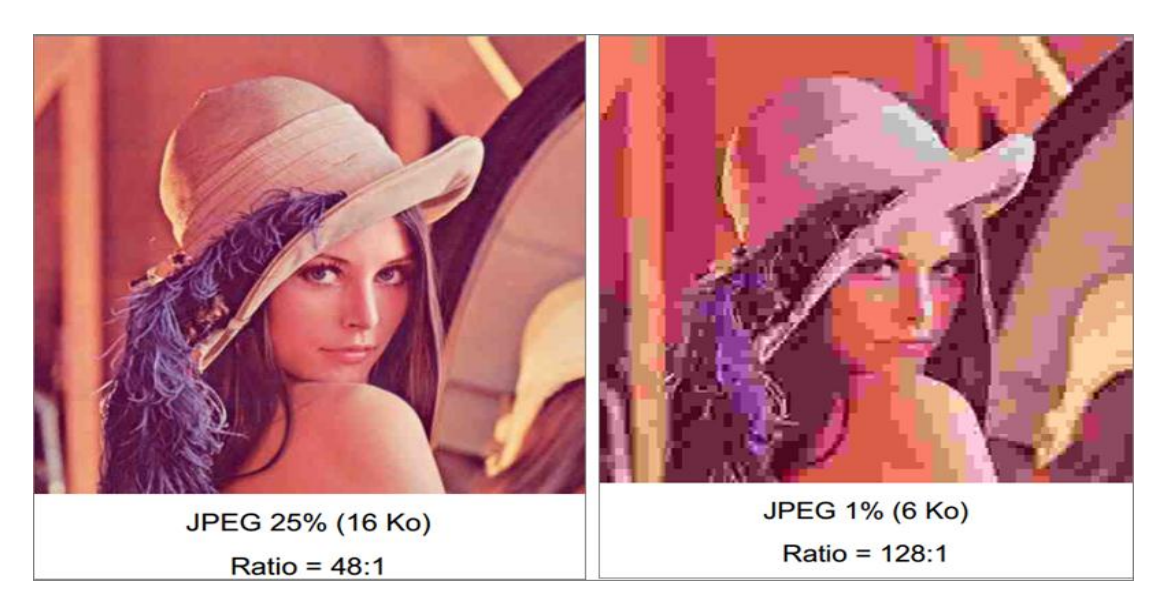

**Figure II.10. : Exemple d'une compression JPEG.**

#### **II.8 Conclusion :**

Á travers ce chapitre on peut dire que l'utilité de la compression d'une façon générale est la réduction de la taille d'un fichier pour le stockage et pour faciliter sa transmission sur le web bien que des fois on perd beaucoup d'informations point de vue contexte du fichier et comme exemple on s'est intéressé à la description de la norme de compression JPEG qui représente un outil très performant dans le domaine des images numériques.

Cette norme qui est très utilisé dans le codage des images bitmap est basée essentiellement sur l'algorithme DCT et la quantification vectorielle sachant que le taux de compression est réglable et par conséquence la qualité est de même.

Le chapitre suivant sera consacré à la discussion de quelques travaux parmi les plus récents dans le domaine en question cités dans les journaux scientifiques les plus connus à travers le monde scientifique.

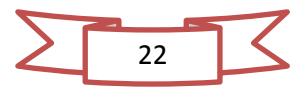

# **Liste des fonctions**

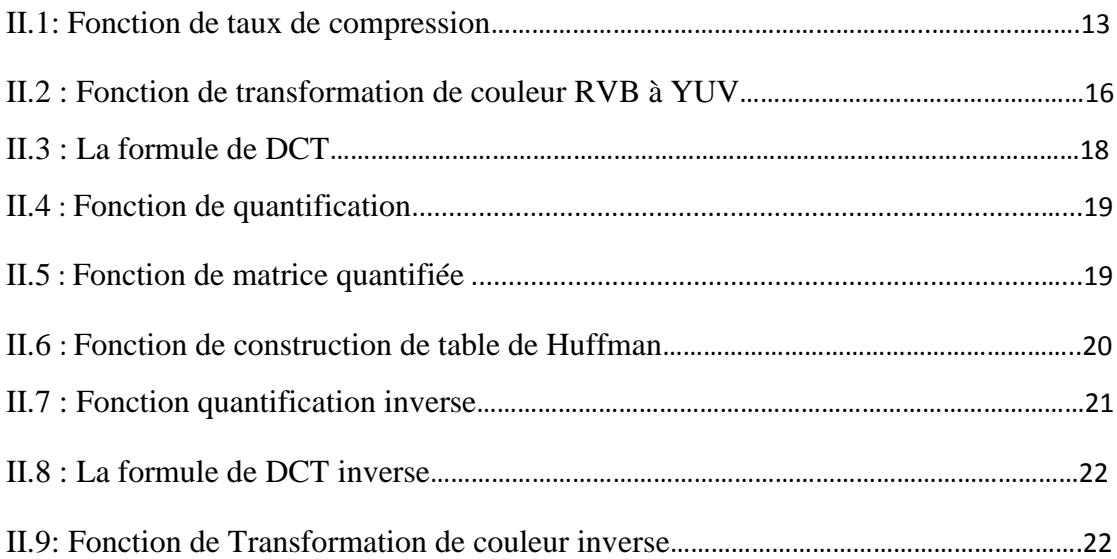

# **Liste des figures**

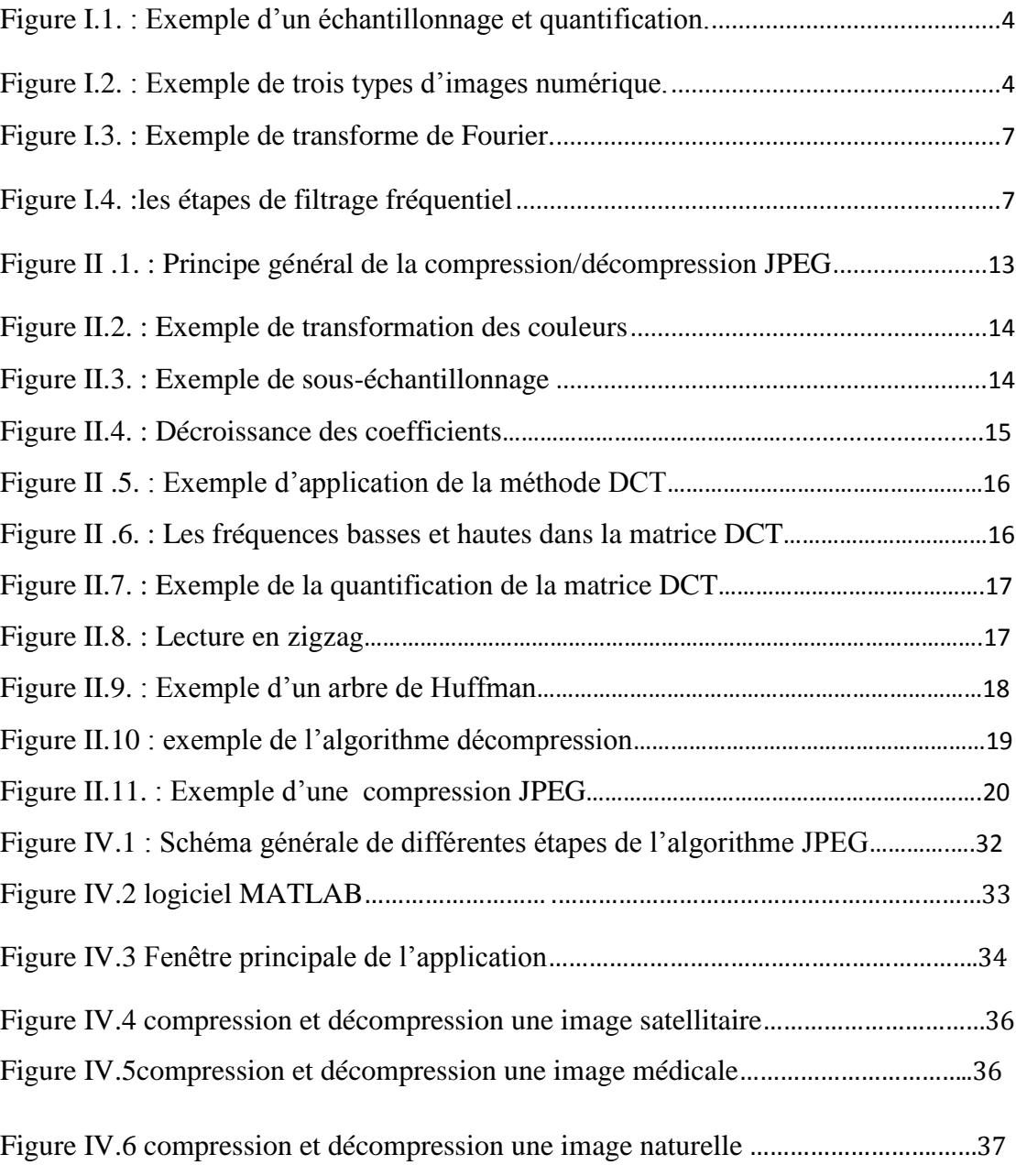

# **Liste des tableaux**

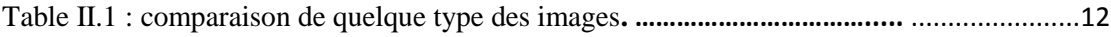

# **Conclusion Générale**

Ce présent travail avait comme objectif de présenter un projet de fin d'étude en question à savoir la compression des images numériques par le procédé JPEG en traitement d'image numérique

Le traitement d'images désigne une discipline de l'informatique et des mathématiques appliquées qui étudie les images numériques et leurs transformations, ces notions fondamentales ont été présentées lors du chapitre 1.

Parmi les traitements possibles qui sont appliquées sur les images numériques se trouve la compression qui est de façon générale a pour but de réduire la taille d'un fichier pour faciliter leur stockage d'où on trouve deux types de compression : sans et avec perte d'information.

Lors du chapitre deux, on a essayé d'introduire la notion de la compression des images numériques comme qui sert comme outil très performant pour réduire la taille des images numériques pour gagner l'espace dans le disque dur et pour faciliter leur transmission. Ensuite on a abordé la norme JPEG qui est basé sur l'approche fréquentiel DCT qui est appliquée sur les images de format bitmap, le type de cette compression est une compression avec perte d'informations contextuelles aux niveaux des énergies situées en hautes fréquences grâce à la quantification qui représente une étape destructive irréversible.

Quant au troisième chapitre nous avons essayé de mentionner quelques travaux scientifiques en la matière de compression JPEG dans l'objectif de montrer aux lecteurs les différentes approches pourront être rattachées à de telle domaine d'application.

Le quatrième chapitre présente l'implémentation de notre application pour bien mener une étude comparative sur la technique de compression JPEG. Les expériences menées sur des images médicales et satellitaires ont permis de conclure que le perte de qualité de l'image a un rapport avec le facteur de quantification, l'image pert beaucoup de détails et de qualité que se soit au niveau du facteur de luminance ou bien de chrominance pour les images RVB

# **Bibliographie**

#### **Chapitre 1**

[1] : D'autre mémoire de Projet de Fin d'étude au niveau de notre département, dirigé par Hariche Abd El hamide,2009/2010.

[2] : chapitre 1 de cours de traitement d'image de M<sup>r</sup>. Mazzoug Karim,;pp2

[3] : Chapitre III d'une thèse sur l'Analyse Et Traitement D'images Numériques ;pp1

[4] : Alain Boucher- IFI, traitement des images et vision par ordinateur Cour de l'introduction à l'image ; pp15

[5] : Chapitre III d'une thèse sur l'Analyse Et Traitement D'images Numériques ;pp2

[6] : Raphaël Isdant, Traitement numérique de l'image. 2009,pp 2, 4

[7]: Alain Boucher - IFI, vision par ordinateur et traitement d'image, cour de traitement de base ;pp1

[8] :d'autre mémoire

[9] : Chapitre 2 de cours de traitement d'image de M<sup>r</sup>. Mazzoug Karim ;pp18,22

[10] : Alain Boucher - IFI, vision par ordinateur et traitement d'image cour de segmentation ; pp5

[11] : Chapitre 4 de cours de traitement d'image de M<sup>r</sup>. Mazzoug Karim ; pp2

[12] : Jean-Marc Vézien, traitement des images et vision par ordinateur ; pp30

#### **CHAPITRE 2**

[14] : chapitre 4 de cours de traitement d'image de M<sup>r</sup>. Mazzoug Karim ; pp1

[15] : compresser une image, europschool.net ; pp2,3

[16] : Alain Boucher- IFI, vision par ordinateur et traitement d'image ; cour de introduction à l'image ; pp24

[18] : chapitre 4 de cours de traitement d'image de M<sup>r</sup>. Mazzoug Karim ;pp2

[19] : PEREIRA Vincent - LEPRETTE Franck - HACAULT Vincent, compression de donnée, Décembre 2004 ; pp4

[20] : Sébastien THON, Imagerie Numérique Représentation et codage des images, 2. Codage et compression des images, Licence Pro SIL IN 2013-2014 ;pp17

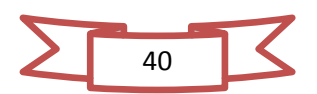

[21] : chapitre 4 de cours de traitement d'image de M<sup>r</sup>. Mazzoug Karim ;pp3

[25] : Pierre Nerzic, Codage et compression d'images et de vidéo, automne/hiver 2007-2012 ;pp54

[26]: Renaud Berthe, JPEG: Joint Photographic Experts Group, 2010; pp5

[27]: SAHIR MOURAD, Mémoire de Magister : Compression des images numériques par la technique des ondelettes ; 19 / 06 / 2011 ; pp28

[29]: Renaud Berthe, JPEG: Joint Photographic Experts Group, 2010; pp9

[30]: Renaud Berthe, JPEG: Joint Photographic Experts Group, 2010; pp13

[31]: Renaud Berthe, JPEG: Joint Photographic Experts Group, 2010; pp14

[32]: Sébastien THON, Imagerie Numérique Représentation et codage des images, 2. Codage et compression des images, Licence Pro SIL IN 2013-2014 ; pp47

#### **Chapitre 3**

[33] : Yann Gaudeau, Contributions en compression d'images médicales 3D et d'images naturelles 2D, 8 Jun 2009 ; pp24

[34] : Alejandro MOLINA VILLEGAS, Compression automatique de phrases : une étude vers la génération de résumés, 30 septembre 2013; pp15,16

# **Webographie**

[13] : Wikipédia et http://badplayer.free.fr/,Les images numériques : notions de base,**avril 2014,** 

[17] : Wikipédia, Audry, le format JPEG : représentation et caractéristique ; 31/12/2007

[22] : Wikipédia, TIPE sur la compression de données informatiques

[23] : Wikipédia, la compression d'image : algorithme JPEG

[24] : Wikipédia, Le format JPEG : présentation et caractéristiques

[28] : Wikipédia, Transformée en Cosinus Discrète par Bloc 8x8(*DCT*)

[35]: [www.sndl.cerist.dz](http://www.sndl.cerist.dz/), A Case Study of Parallel JPEG Encoding on an FPGA, 17/09/2014;

[36]: [www.sndl.cerist.dz](http://www.sndl.cerist.dz/) , Compression des images et des vidéos numériques dix années de recherches au CNRS, Marc ANTONINI, 20/10/2003 ;pp12

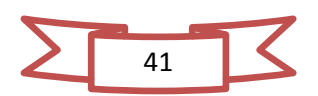

# **Annexe**

#### **1) La convolution :**

L'équation générale de la convolution, notée  $g(x)$ , de la fonction d'origine f(x) avec une fonction  $h(x)$  est :

$$
g(x) = f(x) * h(x) = \sum_{\forall k} h(x - k) f(k)
$$

- $\div$  f(x) est la fonction d'origine et g(x) la fonction convoluée (résultat de la convolution).
- $\triangle$  h(x) est appelé masque de convolution, noyau de convolution, filtre, fenêtre, kernel, …
- **2) Transformée de fourier :**

Transformée de fourier discrète bidimensionnelle :

(x ,y)sont les coordonnée dans le domaine spatial :

Directe :  $F[u, v] = \sum_{x=0}^{w-1} \sum_{y=0}^{h-1} f[x, y] e^{-2i\pi(ux+vy)/w}$  $\mathcal{Y}$ w  $\mathcal{X}$ 

(u ,v)sont les coordonnée dans le domaine fréquentiel :

Inverse :  $f [x, y] = \frac{1}{y}$  $\frac{1}{wh} \sum_{u=0}^{w-1} \sum_{u=0}^{h-1} F[u, v]$  $\overline{u}$ w  $\overline{u}$  $2i\pi(ux+vy)/w$ 

#### **3) Image et photo ?**

- L'image est toute représentation graphique de quelconque nature (dessin, sculpture, peinture, photographie), c'est aussi le support sur lequel est représentée cette chose.
- La Photo doit être impérativement prise par un appareil photo, et le plus souvent représentative de la vie réelle. La photo est donc une image, alors que l'image ne peut pas forcément être une photo

#### **4) JPEG-LS :**

**JPEG-LS** (souvent surnommé **Lossless JPEG**) est une norme de compression sans perte (donc réversible), basée sur l'algorithme LOCO-I (LOw COmplexity LOsslessCOmpression for Images) et évaluée par le [Joint Photographic Experts](http://fr.wikipedia.org/wiki/Joint_Photographic_Experts_Group)  [Group,](http://fr.wikipedia.org/wiki/Joint_Photographic_Experts_Group)

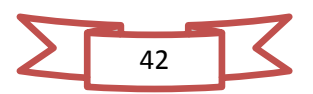

#### **Annexe**

.Dans JPEG-LS la compression est réalisée par la combinaison d'un codage adaptatif (extension des codes de Golomb) avec un codeur entropique proche du codeur de Huffman pour les zones à faible entropie.JPEG-LS a été publiée comme norme internationale par l'ISO (ISO/CEI 14495-1) et l'UIT (T.87).

#### **5) JPEG2000 :**

Fonctionnement générale de JPEG2000 :

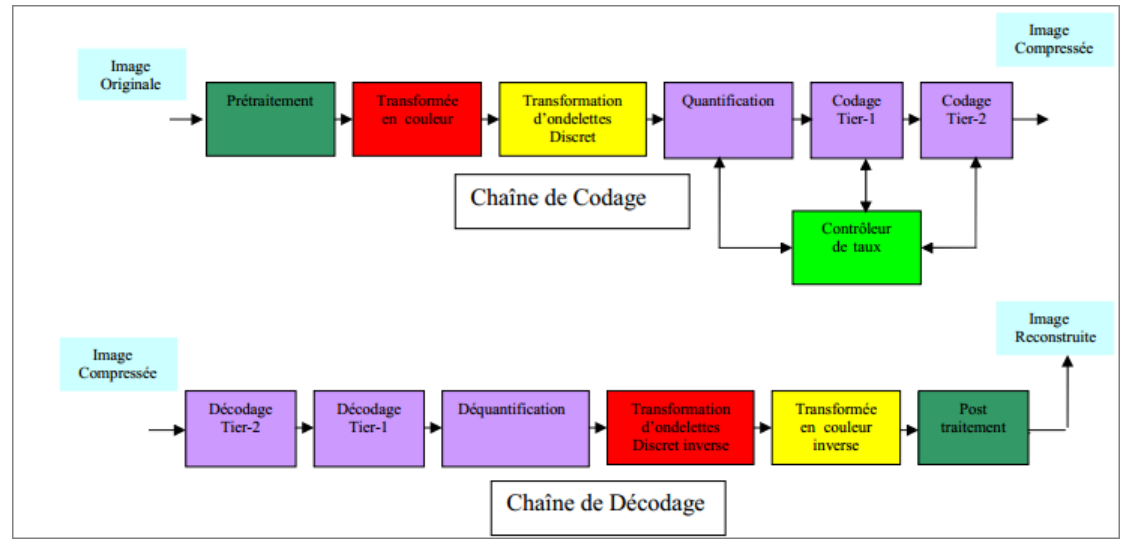

#### **6) L'animation et la transparence d'une image :**

- Animation est le mouvement d'un ensemble d'images, on trouve :
	- Animation par affichages successifs
	- ල Animation par déplacement d'image
	- Animation par déplacement d'images animées
- Transparence est la qualité qui définit la quantité de lumière qui traverse les pixels d'un objet. Si un objet est transparent à 100 %, la lumière le traverse complètement et rend l'objet invisible.

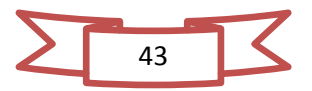